## I forgot to link a terminal payment to the family's record, how can I fix this? Last Modified on 01/14/2019 2:32 pm EST

The Terminal ePayment Exception Report lists all EMV terminal payments, made in the last 7 days, that have not been linked to a family. Use this tool to locate the Family record and apply it to their unpaid fees. See **Terminal**

**ePayment Exception Report**for more information.

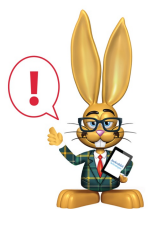

*Unlinked payments are only displayed on this report for 7 days. It is very important to review this report frequently and link any payments as soon as you see them.*